# Nätverkssäkerhet Operativsystemssäkerhet Marcus Wilhelmsson [marcus.wilhelmsson@lnu.se](mailto:marcus.wilhelmsson@lnu.se)

## Innehåll

- Operativsystem övergripande
- Processer och processsäkerhet
- Minne och filsystem
- Programvarusäkerhet

# Kärnan och I/O

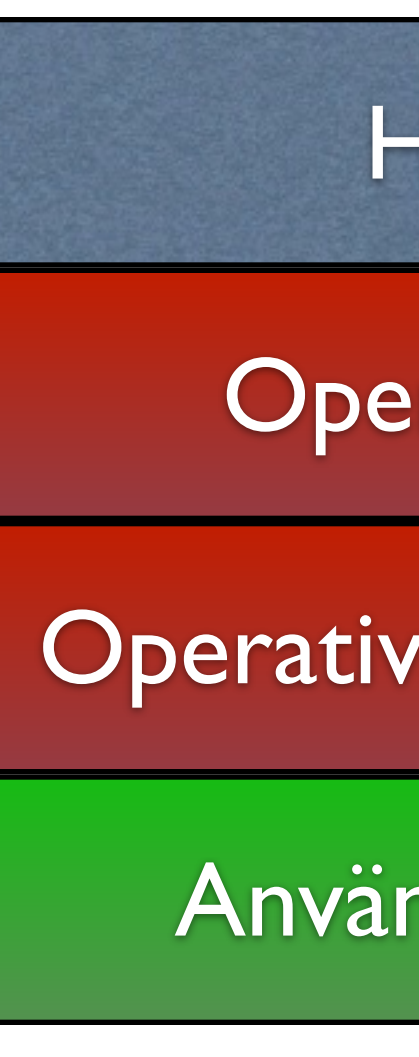

Hårdvara

Operativsystem

Operativsystemprogram

Användarprogram

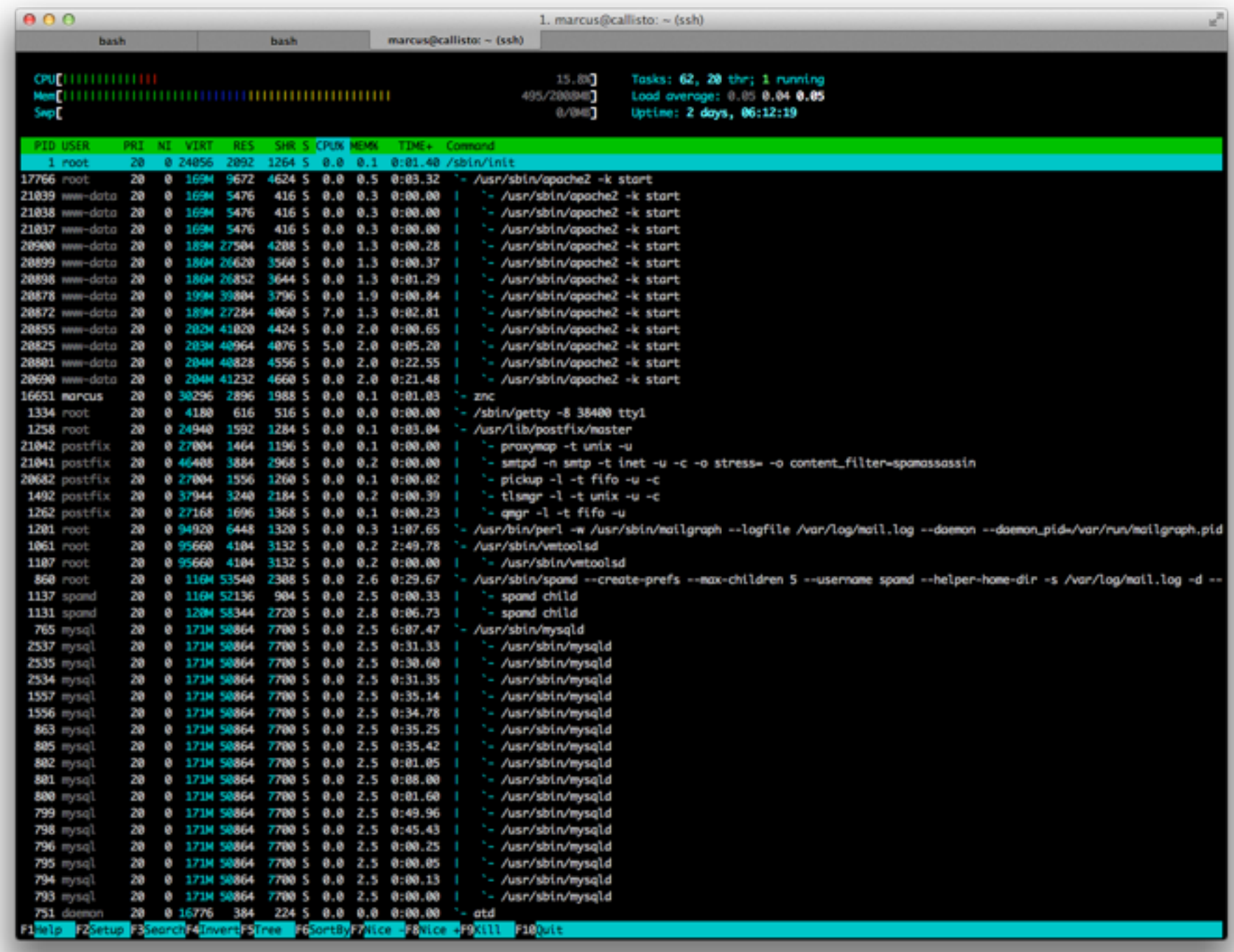

### Processer

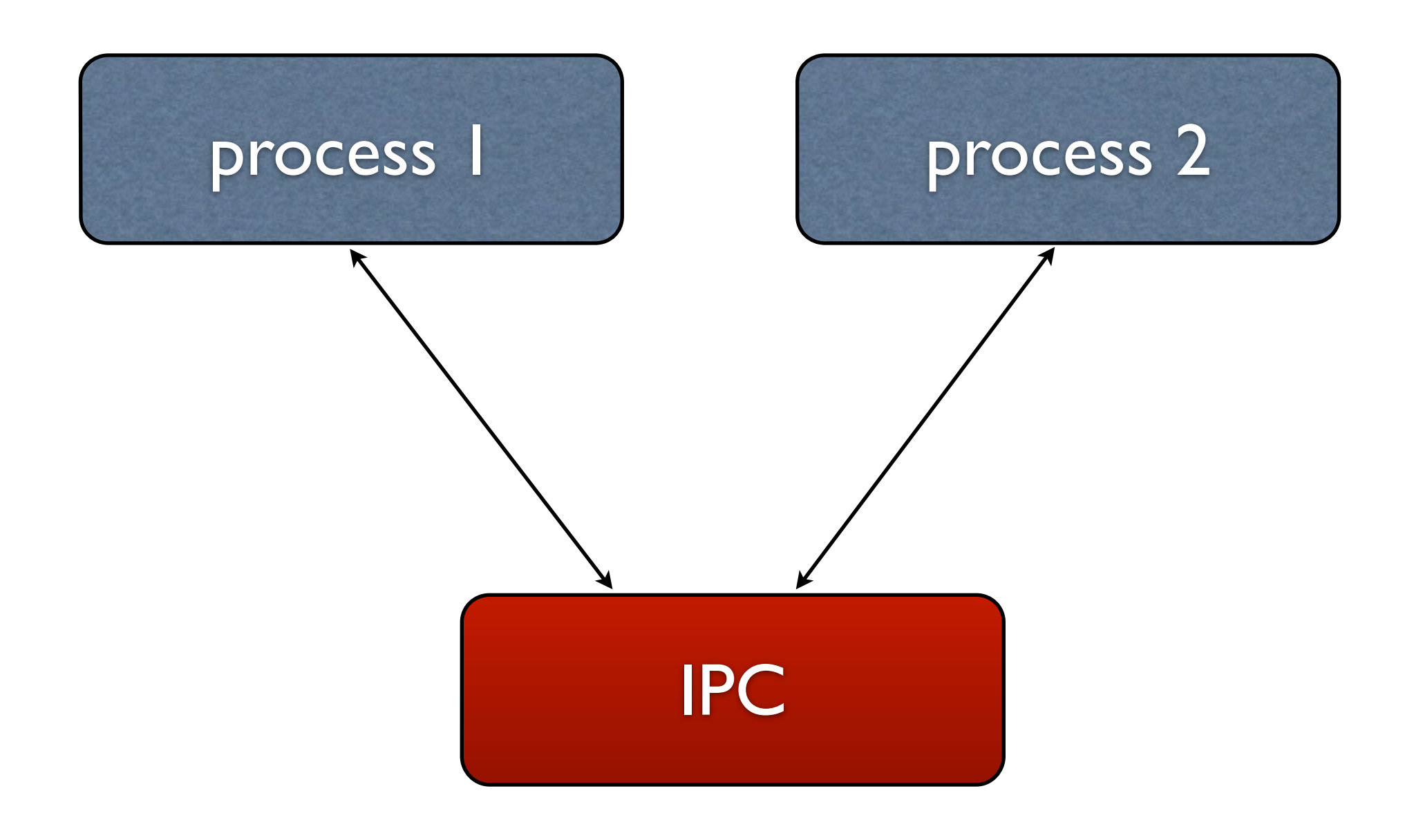

# Filsystemet

- Filåtkomst
- Filrättigheter
- ACL- och UNIX-rättigheter

# Minneshantering

- Minnesåtkomst
- Virtuellt minne
	- Sidfel (page fault)

### Processäkerhet

#### • Trust

• Loggning

# Minnes- och filsystemssäkerhet

- Virtuellt minne
- Lösenord
- Setuid

# Program och applikationssäkerhet

- Kompilering och länkning
- Buffer overflows

### SELinux

- MAC-system för Linux
- Utvecklat av NSA
- Komplext men mycket kraftfullt

## Distributioner

### • CentOS / RHEL

- Ubuntu
- SUSE
- etc.

# Policy

### • Targeted

• MLS

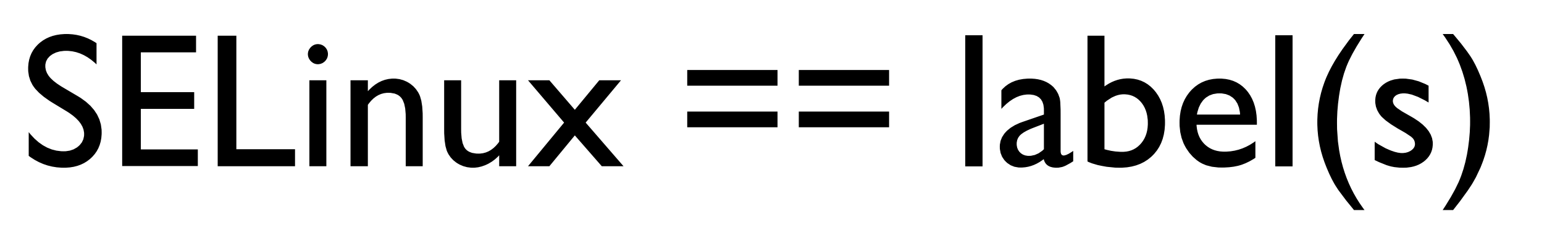

### • Allt har en label

- Processer
- Filer och kataloger

#### • Allt kontrolleras av kärnan

# label exempel

- En label består av fyra delar
	- user (används ej i targeted-policyn)
	- role (används ej i targeted-policyn)
	- type (viktigaste att komma ihåg)
	- MLS (Multi Level Security) /MCS (Multi Category System)

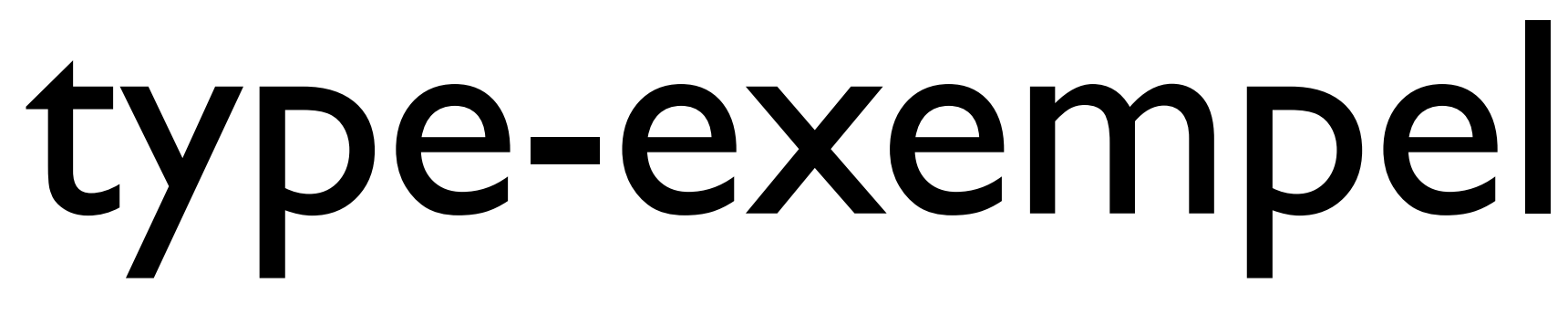

- Apache får läsa vissa kataloger
- Skulle man t.ex. försöka läsa /etc/ shadow skulle man få permission denied

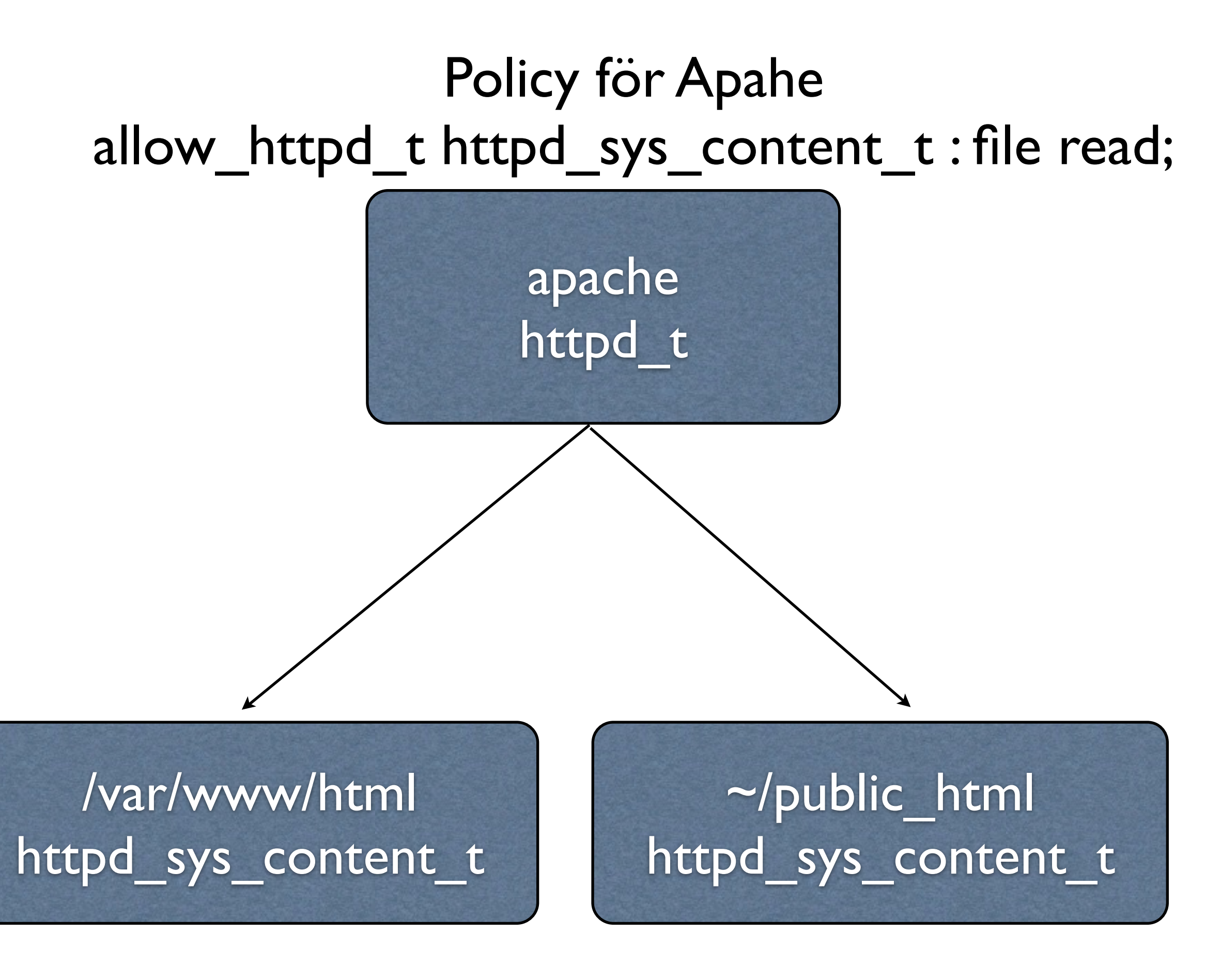

### Att läsa av labels

#### • Använd -Z

- ls
- id
- ps
- etc.

## Hur sätts labels?

- Program som är medvetna om SELinux
- Användarskapade filer
- Loginprogram (ger dig din standardlabel)

# Övergångar

#### • Fil

- Process A\_t skapar en fil i katalogen B\_t med labeln C\_t
- 
- Process
	- Process A\_t exekverar fil B\_exec\_t, övergår till process B\_t
	- user\_t exekverar passwd\_exec\_t som övergår till passwd\_t

• dhclient\_t skapar resolv.conf i katalogen etc\_t med labeln net\_conf\_t

## Vad orsakar fel?

- Något är fel med dina labels
- 
- Buggar
- Du har blivit hackad

• Minsta möjliga privilegier jämfört med rimliga privilegier

### Exempel och demo